## Inkboard finite state machine specification April 1, 2005

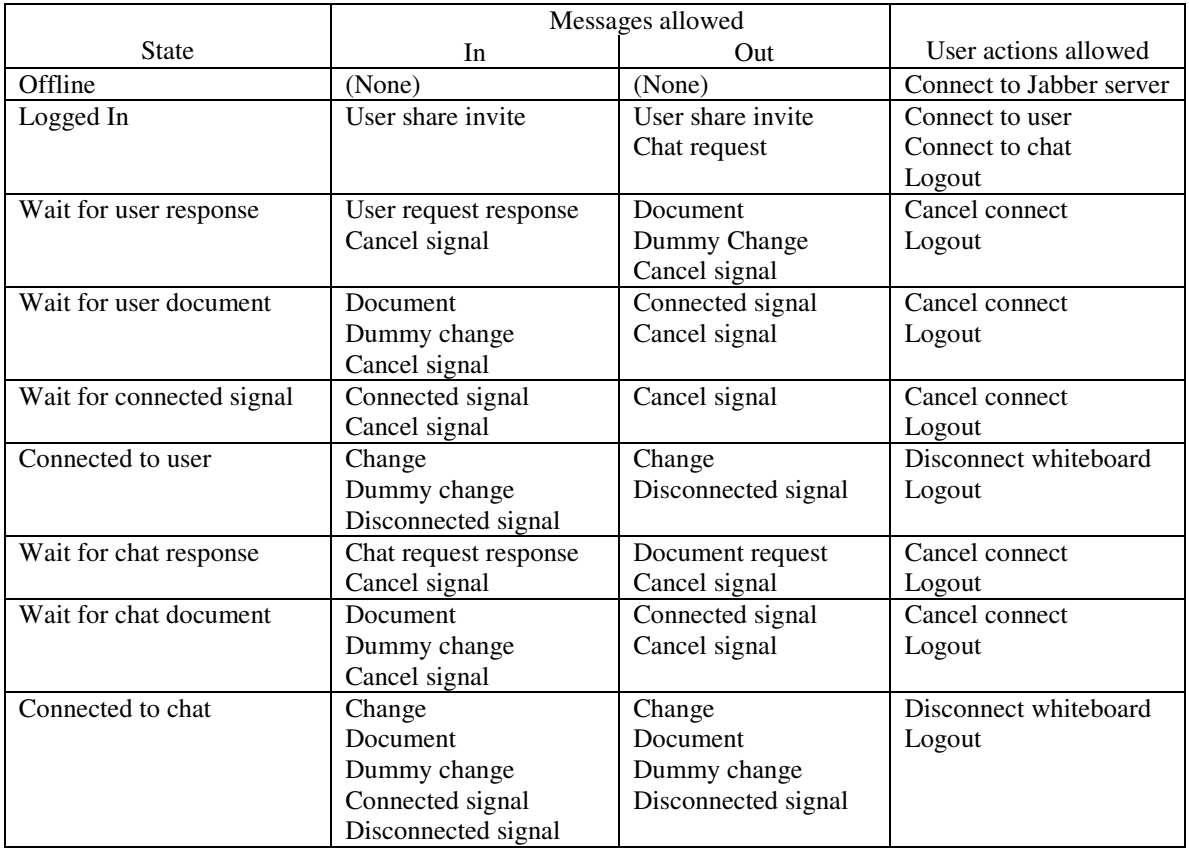

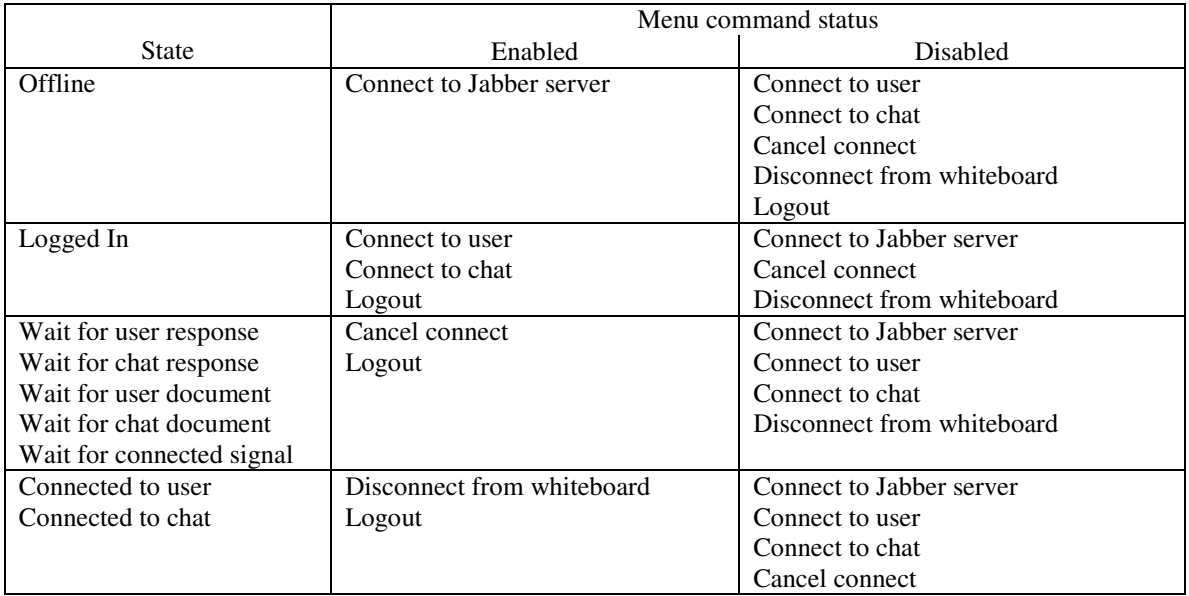

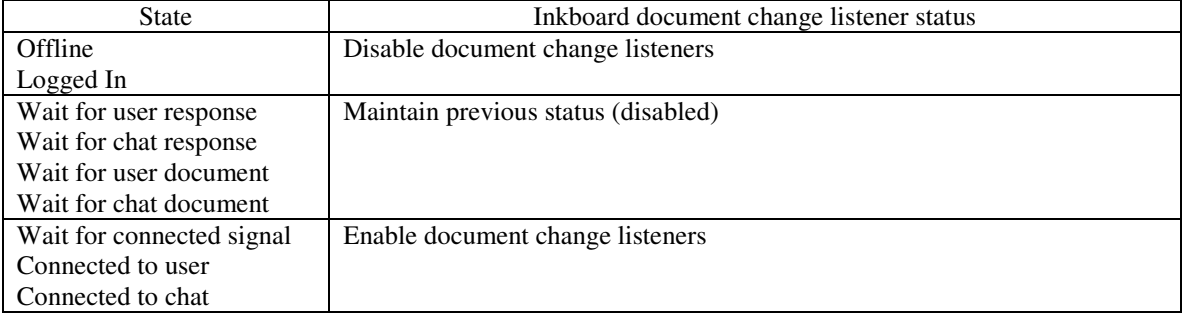

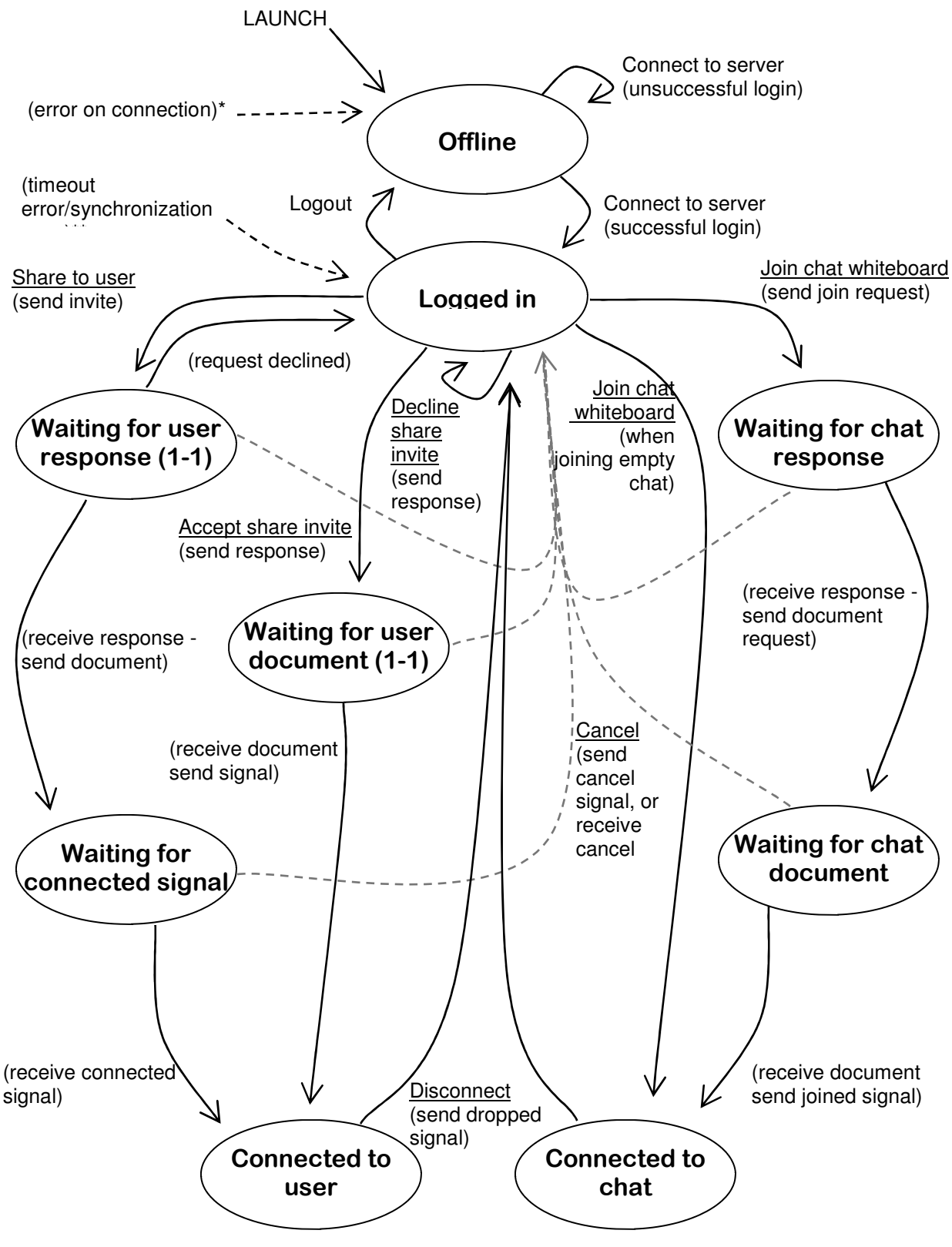

\*An error on connection can occur at any state below "Offline" \*A timeout error can occur at any state below "Logged in"